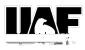

## UAF Student Health and Counseling Patient Portal Instructions

Go to <u>https://uafchc.uaf.ed</u>uand login in using UA student id# and password.

| IAF Student Heal         | th and Counseling Web Po | ortal, 907-474-7043 fx: 907-474 | -5777 email: uaf-sh-cc@alaski | a.edu |  |
|--------------------------|--------------------------|---------------------------------|-------------------------------|-------|--|
|                          |                          |                                 |                               |       |  |
|                          |                          |                                 |                               |       |  |
| <b>18</b> 8 <b>- 1</b> 8 |                          |                                 |                               |       |  |
| UD#.                     |                          |                                 |                               |       |  |
|                          |                          |                                 |                               |       |  |
| vord.                    |                          |                                 |                               |       |  |
|                          |                          |                                 |                               |       |  |
|                          |                          |                                 |                               |       |  |
|                          |                          |                                 |                               |       |  |

On the second page you will enter your daftbirth.

The next page will be the home page with information about immunizations required. The left hand menu will allow you to enter your health information, update your personal information and at the bottom you can view your immunization record and upload immunization documents, consent for release, consent for treatment and insurance card information.

| Profile                          |                                                                                                    |
|----------------------------------|----------------------------------------------------------------------------------------------------|
| Health History                   | You last logged in: 7/16/2020 8:55 AM (@ Log Out                                                                                                    |
| Appointments<br>Groups/Workshops | Welcome to your UAP Student Health and Counseling Patient Portal. This portal provides safe, secure and confidential patient access to specific information. When you are uploading documents, please be sure your name, student idlf and date of birth are written at the top of each page.                                                                                                    |
| Referrals                        | If you have immunization records to upload, you can do that under the immunization upload area. (To live in campus housing, you will need proof of 2 MMRs, a tetanus in the last 10 years and a PPD in the last year.)                                                                                                    |
| Handouts                         | If you want to check your immunization reason was a set of the set of the set |
| Messages 2741 28                 |                                                                                                    |
| Letters                          | You can also check out the outreaches available at various sites around campus the sum of unseine Center is providing.<br>If you have any questions, please feel free to contact us at \$97-474-7643.                                                                                                    |
| Survey Forms Immunizations       | [Version: 12:11.4746] [Connection Service: 12:11.0.4746]                                                                                                    |
| Immunication Upload              |                                                                                                    |
| te Log Out                       |                                                                                                    |
|                                  |                                                                                                    |

## In the health history, you can update health information.

| Health History            | You last reviewed your health history on:     |                                                                                                    |  |  |  |  |  |
|---------------------------|-----------------------------------------------|----------------------------------------------------------------------------------------------------|--|--|--|--|--|
| Groups/Workshops          | Allergies                                     |                                                                                                    |  |  |  |  |  |
| Referrais                 | The Item You Are Allergic To                  | type of Reacting 1 a                                                                                                    |  |  |  |  |  |
| Handouts                  | sulpha drugs. Reaction: rash, trouble breathi | sulpha drugs. Reaction: rash. trouble breathing (Submitted)                                                                                                    |  |  |  |  |  |
| Messages 3 Voread         | NO KNOWN DRUG ALLERGY                         | NO KINOWN DRUG ALLERGY                                                                                                    |  |  |  |  |  |
| Letters                   |                                               |                                                                                                    |  |  |  |  |  |
| Survey Forms              | Medications                                   |                                                                                                    |  |  |  |  |  |
| immunill <sup>e</sup> ons | Name of Medication                            | Dosage and Directions                                                                                                    |  |  |  |  |  |
| Immunization Upload       | AMOXICILLIN-POT CLAVULANATE                   | 675-125 MG TABS TAKE ONE TABLET TWICE DAILY FOR 10 DAYS. LOT #19045-014 EXP. 07/31/2020 X INDEF # 20                                                                          |  |  |  |  |  |
| Section Put               | SUMATRIPTAN SUCCINATE                         | 50 MG TABLET TAKE 1-2 TABLETS AT ONSET OF HEADACHE. MAY REPEAT EVERY 2 HOURS AS NEEDED. MAX 200 MG (4 TABLETS) IN 24 HOURS. LOT<br>#15125-017 EXP 09/2016 X INDEF # 9 TABLETS |  |  |  |  |  |

## Upload immunizations and other documents.

| Profile             | Before you get started, please be sure you have provided a current email address, current address and current phone number in your profile information. To live in campus housing, you must provide documentation of 2                                                                                                    |                 |  |                       |  |  |  |  |
|---------------------|----------------------------------------------------------------------------------------------------|-----------------|--|-----------------------|--|--|--|--|
| Heatth History      | MMX (measies, mumps, rubelia) vaccines, a totanus vaccine within the last 10 years, and a TB (tub)<br>Center? Please upload immunization record as noted below, OR scan and email to uaf sh cc@alaska eou, uk tax to tub? 474-5777, Uk man to subdent Hearn and Lounseing Lenter, PU Box 700000, Partoanos, Ak<br>99775-5500.<br>Please make sure there is a name and date of birth on each page hear and |                 |  |                       |  |  |  |  |
| Appointments        |                                                                                                    |                 |  |                       |  |  |  |  |
| Groups/Workshops    | We accept the following file types: PNG,                                                                                                    | JPG, JPEG, GIF. |  |                       |  |  |  |  |
| Roterrais           | Add immunization record                                                                                                    |                 |  | Add immunization form |  |  |  |  |
| Handouts            | Acknowledged                                                                                                    |                 |  |                       |  |  |  |  |
| Messages 3 linvend  | $\mathbf{\lambda}$                                                                                                    |                 |  |                       |  |  |  |  |
| Letters             |                                                                                                    |                 |  |                       |  |  |  |  |
| Survey Forms        | Save                                                                                                    | Cartol          |  |                       |  |  |  |  |
| Immunizations       |                                                                                                    |                 |  |                       |  |  |  |  |
| immunization Upload |                                                                                                    |                 |  |                       |  |  |  |  |
| @ Log Out           |                                                                                                    |                 |  |                       |  |  |  |  |